## **Adobe Photoshop CC 2019 Version 20 Download free CRACK X64 2022**

Installing Adobe Photoshop is not difficult. First, you need to download a program called a keygen. This is a program that will generate a valid serial number for you, so that you can activate the full version of the software without having to pay for it. How to Install & Crack Adobe Photoshop Installing Adobe Photoshop is relatively easy and can be done in a few simple steps. First, go to Adobe's website and select the version of Photoshop that you want to install. Once you have the download, open the file and follow the on-screen instructions. Once the installation is complete, you need to crack Adobe Photoshop. To do this, you need to download a crack for the version of Photoshop that you want to use. Once you have the crack, open the file and follow the instructions to apply the crack. After the crack is applied, you can start using Adobe Photoshop. Be sure to back up your files since cracking software can be risky. With these simple steps, you can install and crack Adobe Photoshop.

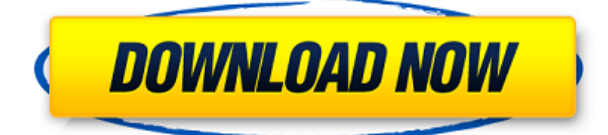

Adobe makes great photo Retouching software. With Lightroom 5, you can now do the same thing electronically by using a mobile device with the touch screen feature, such as the iPad. This ability opened up a whole new area of photography and enables people to create larger prints and more detailed images. With that said, when working with a digital image, you should always look at your images on screen before you print. If you're not sure, you should print a test copy first. That's just good practice. You wouldn't want to get a test copy back from a printing company only to

find out that they have printed it in black and white with everyone's eye closed. The biggest hurdle for a lot of people is that they aren't not familiar with the workflow of graphic design and photography. Photoshop users will already be familiar with how to create a new folder or some other basic manipulation, but if you're a total beginner, you'll need to spend some time getting your head around the basics. It's all very basic stuff, but it's the foundation that any professional can build upon. Your computer's settings may vary, but by using the defaults, you'll at least be able to get your graphics to look the way you imagined them. Don't forget, you can change the look of any image at any time. Also, even though you may have a powerful computer, your image could be slightly too small to suit your needs. This is where Photoshop will really come into its own. Unlike a digital camera that only shoots still photos, you can edit and modify them as many times as you want. For example, if you're trying to show the night sky in a picture, you might want to use Photoshop to reduce the contrast, tone it down or even try a technique where you're blurring the image. It's a great photography tool, that will benefit most people in some way or another.

## **Download free Adobe Photoshop CC 2019 Version 20Hack 64 Bits {{ lAtest release }} 2023**

The Smart Guides add a guideline for creating your design. This tool guides you visually and sets a guide for you to ensure even marks and straight photos. Choose the correct setting for the object you want to define. Smart Guides let you dry erase the lines. You can easily use this tool to create and save your work. One of the key features of this guiding tool is that you can also copy and paste elements. **Conclusion:** Advanced users will get the most out of their work with these tools. For those looking for a simpler way to edit photos and choose photos, you should start with the more basic version, like Adobe Elements or Photoshop Elements. If you have been looking for information on how to add your own custom fonts and shapes to your images, then you can find it here. To learn more about Adobe Premiere Pro, the video editing software I use, click here . Grow your nails like a real knucklehead give in with these nail design failures. Every day, we come across myriad examples of average nail designs that can be done better. With a brave new attitude, here are our favorite bad nail designs that we'd never, ever try to replicate in real life. A great way to increase the impact of typography is to slightly increase the weight or overall size of your font, and using a Black Tone setting. In our example, the titles use the Adobe Garamond font, but the titles in these photos were all done using this

Black Tone setting. Sometimes the best way to make your artwork stand out, whether it's in print media or on the web, is to go with a strong visual graphic that grabs the attention, whether it is an illustration, typography, or gradient 933d7f57e6

## **Download Adobe Photoshop CC 2019 Version 20Serial Number Full Torrent Windows X64 2022**

In 2017, Adobe Photoshop Elements users would notice a menu option labeled Create a Collage has been replaced by the New Collage feature. The new collages feature allows you to easily make collages by adding images together. To merge images, select the images and press the new **merge images** option. Then you can add other images to the collage and add the other images to the collage as well. In addition, you can create new documents by using the new **New document** option. Then select any images from your computer or from the cloud and drag and drop your images into the new document to make an exciting collage. In 2020, Adobe has announced a number of popular additions to the Photoshop family. Excited about these new additions to Photoshop? Let's discuss some popular features of the software that you must try out in 2020. When you are taking any photograph, it is always possible that you are interested in the rock, water, sky, etc. In this case, the editing process becomes very much easier when you manipulate some parts, such as the sky, clouds, etc. You can use Photoshop to create any kind of raster images, and even your images and photos can be colored, resized, flipped, merged etc. You can also choose to include, merge and save the image, and with some other features, you can edit, rotate, apply reflection, and much more. There are some keyboard shortcuts and features are some of the software features. You can make a mock-up, a prototype, an animated or motion graphic design for your business, product, and other websites. In this case, a prototyping tool will be much useful. Designers can add a logo, add text, add images, add some other backgrounds, and much more. With a flexible and simple interface, you can become the designer. You should check out the website for details, screenshots, a demo, and more.

adobe photoshop cs2 free download full version for windows 7 filehippo adobe photoshop cs2 software free download for windows 7 photoshop cs2 software free download full version windows 7 photoshop cs2 filter plugins free download photoshop cs2 plugins free download neat image plugin for photoshop cs2 free download portraiture plugin for photoshop cs2 free download adobe photoshop cs2 free download for windows 10 download cs2 photoshop free full version free download photoshop cs2 full version with keygen

The latest version of Photoshop is at first released in the form of Photoshop CC2019. Photoshop CC2019 is a web-based application that should be accessed online.

Photoshop CC2019 is a free-to-accelerate edition of the software, which means that a license is required. It can be downloaded from the official Adobe site. For that, a creative cloud membership is required, and Adobe Creative Cloud membership is user-based. The membership of Creative Cloud enable the user to access the applications of Adobe and must be paid every month. Adobe Dreamweaver is a web design software that allows users to design websites, using the dragged and dropped elements to build the website. It also includes an advanced software suite for web page design. The elements will be arranged in the desired format, and also provide details on how to customize the elements for the page. You can also integrate plugins, JavaScript, or HTML, as well as integrate jQuery, JavaScript, and Flash. Adobe Dreamweaver is very useful for those who want to start building websites. Adobe Lightroom is one of the best and believed by many as the best photo editing software, that it automatically helps you to edit and retouch the RAW image. It contains many advanced features, such as shifting the perspective, stretch the image, auto-fix, and white balance. You can also perform the corrections by finding the stars, clicking the rocks, and adjusting the black and white. It's a very good photo editing software.

## Testimonials:

- Tek-Tips: It's Not Just For The Pros
- Adobe Photoshop Elements 2017 Review: How It Works, Why It's Awesome
- Adobe Product Activation : How the Share function works in Adobe Photoshop Elements

This "Adobe Photoshop Advanced" application for macOS and Windows includes all the core image editing features found in the desktop version, including image resizing, layers, adjustment layers, adjustment brush, clone stamp, gradients, filters, brushes, and masks. It also includes cross-platform support for a number of additional features such as the Adobe Originals, Adobe Stock, and Adobe Connect lines of apps. Finally, Adobe Photoshop and Photoshop Elements for Mac also includes an integration with social media tools and other popular social media apps. Moving to a new version of the application brings a number of additional features. Revamped utilities include the new Content-Aware Movement tool, Content-Aware Fill, the Live Sharpen filter, panoramic, color lookups, Lens Blur, Photo Match, Auto Depth Masking, and Artistic Edges and Splash Edges. New features include Curvature Flow, which helps select or isolate specific areas and groups of pixels in an image. Curvature Flow also helps choose which areas of an image to blur to create a stylized effect. One of the most exciting new features in the application is the ability to use Adobe Connect for collaborative workflows, chat, or to jump directly into a dialogue with the image. The tool includes the same range of features available in Creative Cloud, including a Look Inside feature that shows version history and the settings of an image, and Creative Cloud Designer, which lets you place an image in an interactive canvas with the ability to annotate, zoom, or place or resize objects.

[https://magic.ly/tracarVlatmi/AutoCAD-Crack-Serial-Key-Download-PCW](https://magic.ly/tracarVlatmi/AutoCAD-Crack-Serial-Key-Download-PCWindows-March-2022) [indows-March-2022](https://magic.ly/tracarVlatmi/AutoCAD-Crack-Serial-Key-Download-PCWindows-March-2022) [https://new.c.mi.com/th/post/1174505/AutoCAD\\_Crack\\_April-2022](https://new.c.mi.com/th/post/1174505/AutoCAD_Crack_April-2022) <https://techplanet.today/post/autocad-2018-220-latest>

[https://techplanet.today/post/autocad-crack-license-key-full-free-downlo](https://techplanet.today/post/autocad-crack-license-key-full-free-download-x64-latest) [ad-x64-latest](https://techplanet.today/post/autocad-crack-license-key-full-free-download-x64-latest)

[https://magic.ly/isinsiofu/AutoCAD-Crack-License-Keygen-Free-Downloa](https://magic.ly/isinsiofu/AutoCAD-Crack-License-Keygen-Free-Download-32or64bit) [d-32or64bit](https://magic.ly/isinsiofu/AutoCAD-Crack-License-Keygen-Free-Download-32or64bit)

[https://new.c.mi.com/my/post/429649/AutoCAD\\_2021\\_240\\_Patch\\_With\\_](https://new.c.mi.com/my/post/429649/AutoCAD_2021_240_Patch_With_Serial_Key_Download_Wi) Serial Key Download Wi

[https://new.c.mi.com/th/post/1171054/AutoCAD\\_2019\\_230\\_Crack\\_Regist](https://new.c.mi.com/th/post/1171054/AutoCAD_2019_230_Crack_Registration_Code_X64_2022) [ration\\_Code\\_X64\\_2022](https://new.c.mi.com/th/post/1171054/AutoCAD_2019_230_Crack_Registration_Code_X64_2022)

<https://techplanet.today/post/autocad-crack-1669944238>

[https://magic.ly/compfragsimpmu/AutoCAD-2018-22.0-Patch-With-Serial](https://magic.ly/compfragsimpmu/AutoCAD-2018-22.0-Patch-With-Serial-Key) [-Key](https://magic.ly/compfragsimpmu/AutoCAD-2018-22.0-Patch-With-Serial-Key)

For example, Adobe will add the ability to work with a wide array of different image and video formats, including RAW material from most digital cameras. Users can also add new video formats such as MOV, 3D titles, and others. The latest update will also include a similar feature in its Lightroom. And users can also have a look at the latest software introduced by Adobe in 2018, Adobe Photoshop Lightroom . Other tools in the family can also be downloaded from the Google Playstore and IOS store. And it's free to use. You can use it online and use your phone or tablet to edit photos and videos anytime and anywhere. The update will also ship with Adobe Creative Cloud features, which also includes the Help suite, mobile apps and new cloud storage options. Adobe Creative Cloud now offers templates, guides, videos and more. It also includes the opportunity to share files in the cloud or save to the desktop (Lightroom.app). As photo-editing software has become more powerful, it's now possible to create photorealistic work in a few hours. This book shows you how to realistically create a sequence of photorealistic edits, piece-by-piece, using Photoshop's smart filters. Learn how to set up each phase of the process, think about the workflow, and experiment with your options, ultimately creating a stunning, reallife-looking set of edits. With Photoshop, users can create and edit true-color or grayscale, single or multi-layered images, digitally alter the colors of existing pictures, and apply filters, effects, textures, and other artistic enhancements. Professional training in Photoshop may be required for use of most of the comprehensive features of the program. A free Adobe Photoshop Essentials trial version is available online so that users can test the application and explore the features and functionality of the software.

[https://webdigitalland.com/wp-content/uploads/2022/12/Adobe-Photosho](https://webdigitalland.com/wp-content/uploads/2022/12/Adobe-Photoshop-2022-version-23-Download-Serial-Number-Full-Torrent-Windows-X64-2022.pdf) [p-2022-version-23-Download-Serial-Number-Full-Torrent-Windows-](https://webdigitalland.com/wp-content/uploads/2022/12/Adobe-Photoshop-2022-version-23-Download-Serial-Number-Full-Torrent-Windows-X64-2022.pdf)[X64-2022.pdf](https://webdigitalland.com/wp-content/uploads/2022/12/Adobe-Photoshop-2022-version-23-Download-Serial-Number-Full-Torrent-Windows-X64-2022.pdf) [https://www.mjeeb.com/download-photoshop-cc-2015-version-17-with-ac](https://www.mjeeb.com/download-photoshop-cc-2015-version-17-with-activation-code-2023/) [tivation-code-2023/](https://www.mjeeb.com/download-photoshop-cc-2015-version-17-with-activation-code-2023/) [https://ferramentariasc.com/2022/12/24/photoshop-2022-version-23-4-1-](https://ferramentariasc.com/2022/12/24/photoshop-2022-version-23-4-1-product-key-with-full-keygen-2022/) [product-key-with-full-keygen-2022/](https://ferramentariasc.com/2022/12/24/photoshop-2022-version-23-4-1-product-key-with-full-keygen-2022/)

[https://aqaratalpha.com/photoshop-2020-download-activation-last-releas](https://aqaratalpha.com/photoshop-2020-download-activation-last-release-2022/) [e-2022/](https://aqaratalpha.com/photoshop-2020-download-activation-last-release-2022/)

<http://benzswm.com/photoshop-color-swatches-download-high-quality/> <https://sultan-groups.com/wp-content/uploads/2022/12/jercha.pdf> <https://rosehillwellness.com/wp-content/uploads/2022/12/harlysib.pdf> [https://thetraditionaltoyboxcompany.com/wp-content/uploads/2022/12/c](https://thetraditionaltoyboxcompany.com/wp-content/uploads/2022/12/chelaw.pdf) [helaw.pdf](https://thetraditionaltoyboxcompany.com/wp-content/uploads/2022/12/chelaw.pdf)

<https://nakvartire.com/wp-content/uploads/2022/12/kayulo.pdf> [https://mcchristianacademy.org/wp-content/uploads/2022/12/Photoshop-](https://mcchristianacademy.org/wp-content/uploads/2022/12/Photoshop-2022-Version-230-With-Serial-Key-WIN-MAC-X64-2023.pdf)[2022-Version-230-With-Serial-Key-WIN-MAC-X64-2023.pdf](https://mcchristianacademy.org/wp-content/uploads/2022/12/Photoshop-2022-Version-230-With-Serial-Key-WIN-MAC-X64-2023.pdf)

The latest innovations in Adobe Creative Cloud, like Jump to Device, those new features in Photoshop iOS and Photoshop Touch make it easy to work on projects anywhere. Common tasks can now be done with a drag and drop approach. Likewise, new features also help users communicate better, control and share images in the cloud: Get Notified lets you easily collaborate and stay tuned to what's happening in the room or wherever you are. CreativeSync is a collaborative tool that helps you see and stay in sync with what's happening in the real-time workflow. And Creative Cloud Libraries helps you synchronize and share the files you're working on so that you can easily ensure that all important versions are accessible. One of the most popular Adobe Photoshop features is the Anime feature that is installed into all new versions. It helps you to quickly refine colors, blend photos together or make overall changes to your works in a comfortable and easy way and available for most of the popular illustration specialties. Adobe Photoshop is one of the best photo editing professional software, which is freeware version of the renowned image editing software Photoshop. It offers amazing standard tools such as smart filters, special editing tools and effects that allow you to customize your photo as per need. So the more editing work including text and effects will require new versions. Photoshop is an amazing image editing software which accepts the intervention of creativity. It has evolved as a tool of photo manipulation. It is currently the preferred tool to create graphical content. However, it has an outstanding feature to manipulate the graphics perfectly. Photoshop remains the most powerful and standard tool for every designer, photo editor, and graphic designer.